## ClassMate Teacher Web

Release Notes 3.02.01

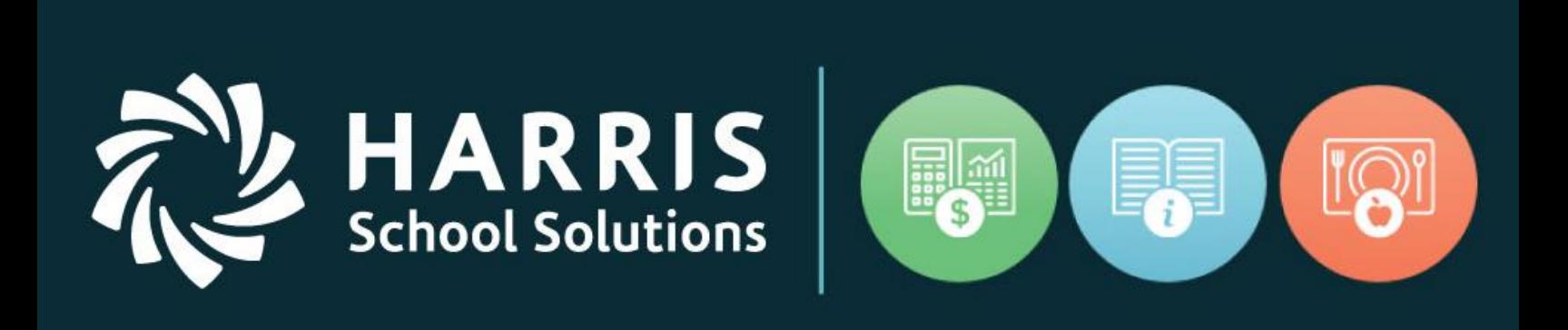

[www.harrisschoolsolutions.com](http://www.harrisschoolsolutions.com/)

Release Date: 09/25/2019

Document Date: 09/20/2019

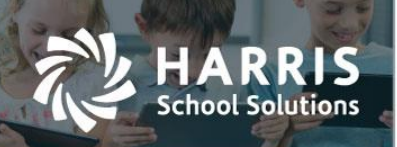

## Resolved Issues

## **Defect Corrections and Minor Enhancements**

The following reported issues are corrected in this release.

## Release: 09/25/19

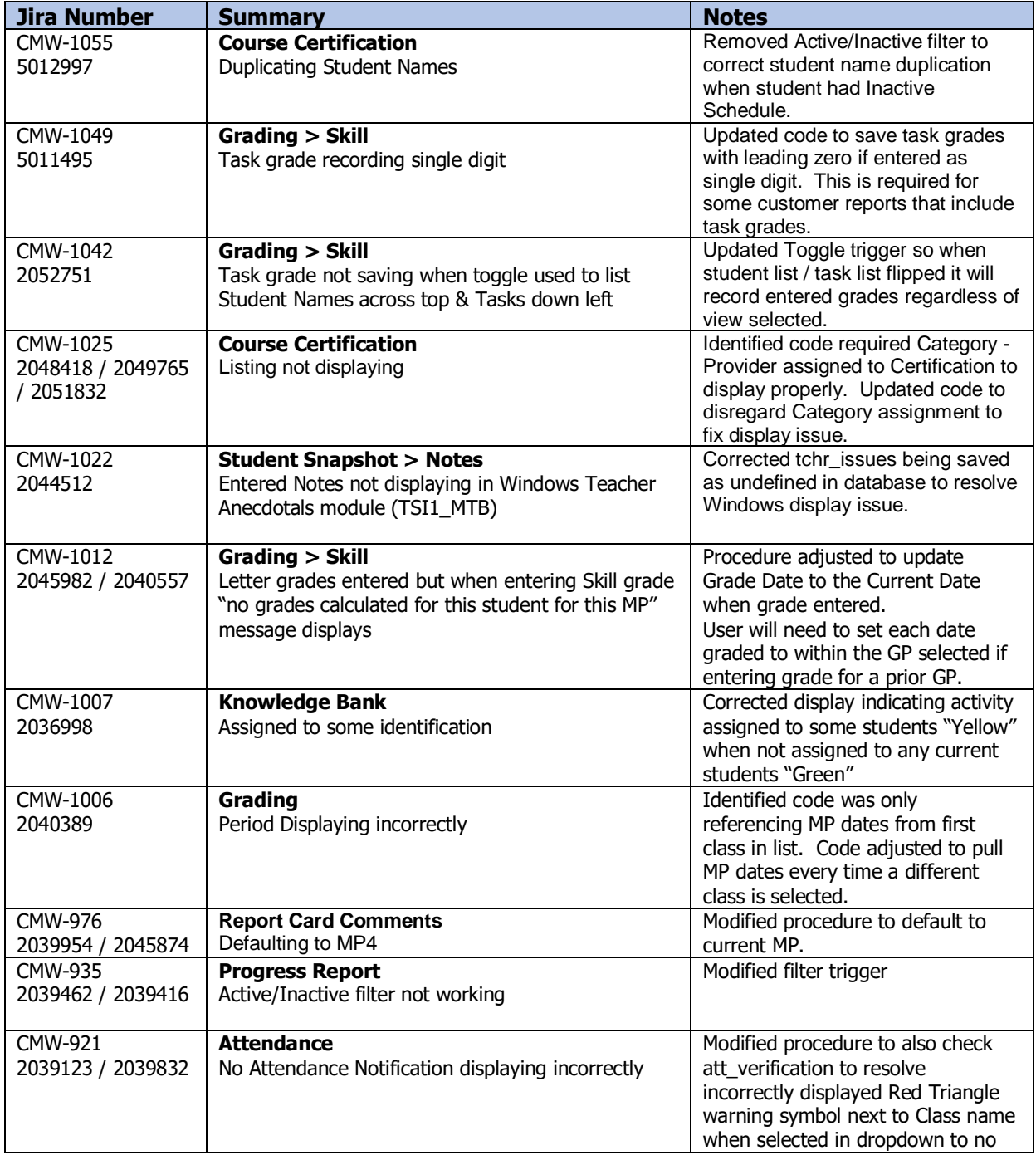

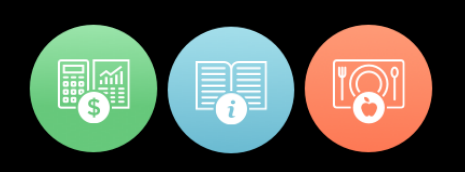

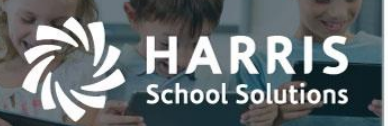

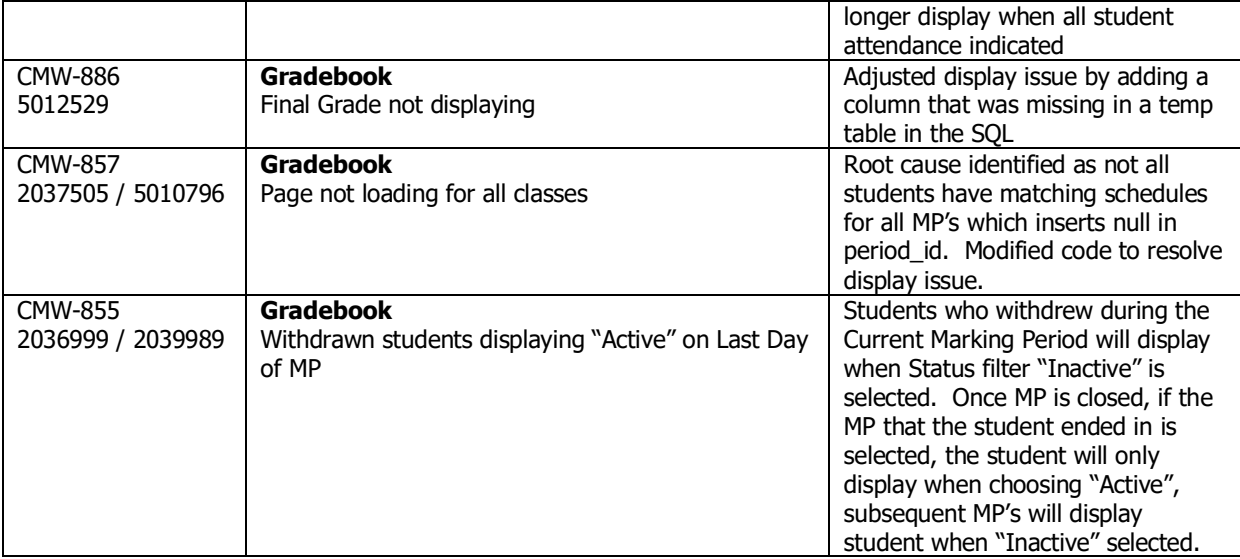

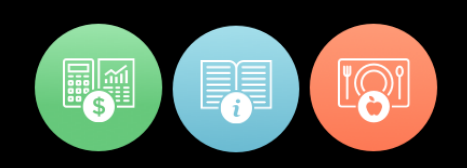